# **XPS LIABILITY (excluding price and share)**

XPS Liability = Value (Practice Value) \* Coverage Level (Field 42) (Field 21) (Field 23) (Note 7) (Note 7)

# **AMOUNT OF INSURANCE (Actual Liability)**

Amount of Insurance (Actual Liability) = XPS (Liability) \* Price Election Factor \* Insured Share (Field 26) (Field 42) (Field 24) (Field 25) (Note 7)

## **BASIC COVERAGE PRORATION FACTOR (NEW POLICY ONLY)**

Proration Factor = Month in which 30th day after signature date falls (Field 31)

## **PEAK ENDORSEMENT(Not Terminating in Sept)PRORATION FACTOR**

Proration Factor = Commencement Month Factor - Factor for Month following Termination Month (Field 31)

## **PEAK ENDORSEMENT (Terminating in Sept)PRORATION FACTOR**

Proration Factor = Commencement Month Factor (Field 31)

#### **TOTAL PREMIUM**

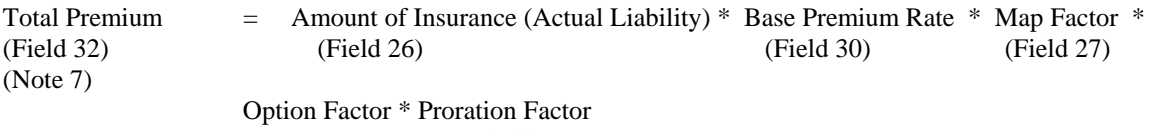

(Field 31)

#### **PRODUCER PREMIUM**

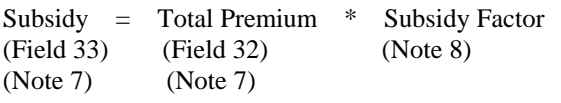

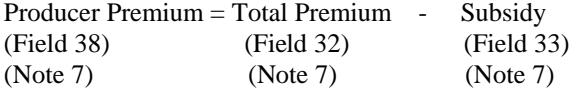

### **INVENTORY VALUE**

Value = Number of Clams \* Survival Factor \* (Price Per Clam \* Price Factor for Type) (Field 21) (Field 50) (Field 48) (ADM Ref Max Price) \* (Field 24) (Round to 4 decimals)

#### **AMOUNT OF INSURANCE**

Amount of Insurance = Value \* Coverage Level \* Insured Share (Field 26) (Field 21) (Field 23) (Field 25)

#### **LIABILITY**

Liability = Amount of Insurance (Actual Liability) (Field 26)

### **TOTAL PREMIUM**

Total Premium = Amount of Insurance \* Base Premium Rate \* Option Factor \* Proration Factor (Field 32) (Field 26) (Field 31) (Field 32) (Field 26) (Field 30) (Field 31) (Note 7)

#### **PRODUCER PREMIUM**

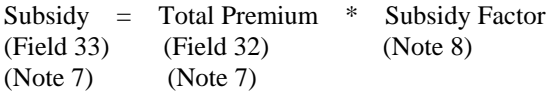

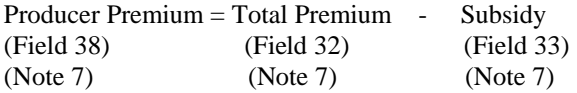